**LESSON 3 Key Terms** 

 $\circ$ 

B

¢

R

 $\circ$ 

 $\overline{\mathbf{r}}$ 

Knowing these terms will help you complete the exercises in this lesson. Use this chart as a study guide when you review the lesson.

**See page TM36 for English Learner activity suggestions.**

**EQA**

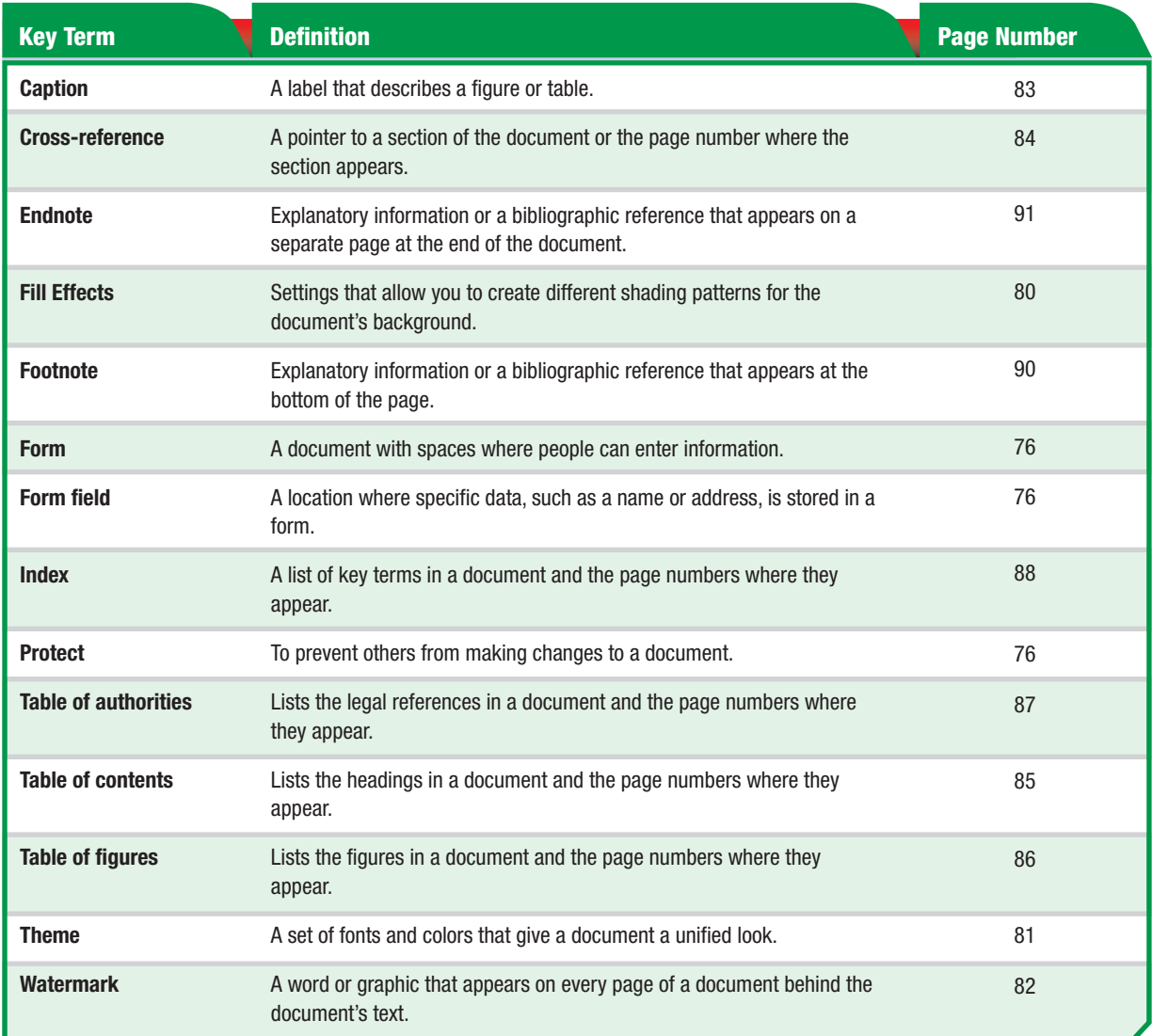

 $\mathsf{Tech}$  Tip $\color{red} \blacksquare$ 

If you only want to change the document's background color, select Format>Background. You can also choose from hundreds of background colors by choosing Format>Background>More Colors.

**Lesson 3:** Key Terms Word **74** 

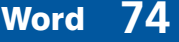